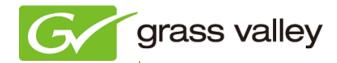

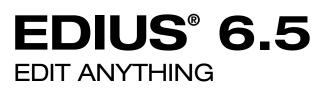

# **Release Notes**

Software Version 6.55 (August 2013)

www.grassvalley.com

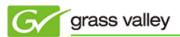

# **Grass Valley<sup>®</sup> Product Support**

For technical assistance, to check on the status of a question, or to report a new issue, contact Grass Valley Product Support via email, the web, or by phone or fax.

## Web Technical Support

To access support information on the web, visit the product support webpage on the Grass Valley website. You can download software or find solutions to problems by searching our Frequently Asked Questions (FAQ) database.

- World Wide Web: <u>http://www.grassvalley.com/support/</u>
- US/Americas Technical Support: Please use our online form
- EMEA Technical Support e-mail address: Please use our online form

## **Phone Support**

Use the following information to contact product support by phone during business hours. After hours phone support is available for warranty and contract customers.

| United States                | +1 801 222 5204                  |
|------------------------------|----------------------------------|
| Latin America                | +1 801 222 5204                  |
| Europe, Africa & Middle East | +49 2602 1069 100                |
| Canada                       | +1 801 222 5204                  |
| China                        | +86 21 5869 8668                 |
| Hong Kong                    | +86 21 5869 8668                 |
| Singapore                    | +86 21 5869 8668                 |
| Australia                    | 1 300 562 779 (within Australia) |

### **Authorized Support Representative**

To locate the support representative for your country, visit the Product Support webpage on the Grass Valley website: <u>www.grassvalley.com/support/contact</u>.

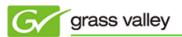

# **New Features of Version 6.55**

This update provides the following features:

- $\diamond$  EDIUS can be installed and run within the Windows 8.1 Preview (operating system).
  - \* This version of EDIUS will also be supported by the final official release of Windows 8.1.

# **UPDATE HISTORY**

The following issues are fixed or improved in this version.

#### File exporter cannot preserve disabling of some options

Description: File exporter presets do not preserve the unselection of the "Creating waveform cache" option.

#### Incorrect video is printed when exporting to XDCAM files

Description: Incorrect video frames are printed when exporting to XDCAM files with the segment encode function.

#### Audio track path disappears after using match frame

Description: After matching a frame from a GV STRATUS EDL or CMF list that is opened as a sequence, all audio track paths disappear from the timeline except for Track A1.

#### ProTools fails to import an AAF file that is generated by EDIUS

Description: Audio clips become offline if an AAF file that is generated by EDIUS is loaded into ProTools.

#### Burned Blu-ray Disc cannot play audio

Description: Blu-ray Discs created by EDIUS that feature MPEG-2 video with LPCM audio data will not play audio.

#### The EDIUS graphical user interface displays an incorrect drop shadow

Description: If a clip is dragged and dropped from Windows Explorer to the timeline, EDIUS displays an incorrect drop shadow effect around the clip.

#### EDIUS reads MXF index files too many times

Description: EDIUS reads MXF index files too many times while loading MXF clips from SNFS drives.

#### EDIUS accesses XDCAM media unnecessarily

Description: EDIUS continues to access XDCAM media even after clips from that media have been transferred already.

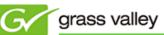

## Exported video cannot be loaded onto JVC memory camera

Description: If the timeline is exported onto a JVC SDHC card with the XDCAM EX format, JVC cameras cannot load the video from the card.